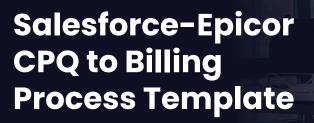

### **BUSINESS PROBLEMS SOLVED:**

- Automatically process your orders and invoices in Salesforce CPQ & Billing and Epicor
- Synchronize data and processes quickly and easily between systems

### PROCESS TEMPLATE PACKAGE:

- Two endpoints: Salesforce CPQ, Epicor
- · Five pre-built integrations
- Implementation and post-implementation delivery services (optional)

#### **VALUE TO CUSTOMERS:**

- Easy setup for customer's integration projects (days, not weeks or months)
- Automate creation of Sales Orders and Invoices in Epicor when an Order is sourced from Salesforce
- Sync objects such as Customers, Products, Price Books, Orders, and Invoices, with equivalent objects in Epicor
- 50-80% faster time-to-value with a pre-packaged CPQ & billing process template
- Standard objects are used for this template to minimize additional customization

#### **BUSINESS BENEFITS:**

- Quickly implement Salesforce CPQ & Billing integration between Salesforce and Epicor for fast time-to-value
- Increase accuracy and reduce manual processes and costly errors
- Pre-packaged synchronization between Salesforce and Epicor
- Establish Salesforce as the single source of truth for Customers, Products, Price Books, Orders, and Invoices

## Introduction

Improve the speed and accuracy of your orders and billing with Jitterbit's Salesforce-Epicor CPQ to Billing Process Template. A pre-built process template connects data and processes between applications right out of the box, significantly reducing integration efforts. Synchronize Customers, Products, Price Books, Orders, and Invoices between systems. Automatically process and create your orders and invoices, reducing time-consuming manual processes and costly errors. Update the order status based on whether orders are partially or completely fulfilled. Connect your CRM and ERP systems quickly and easily with reusable integrations that speed implementation and streamline business processes.

This template includes pre-built integration use cases that connect the following objects and fields between Salesforce CPQ and Epicor.

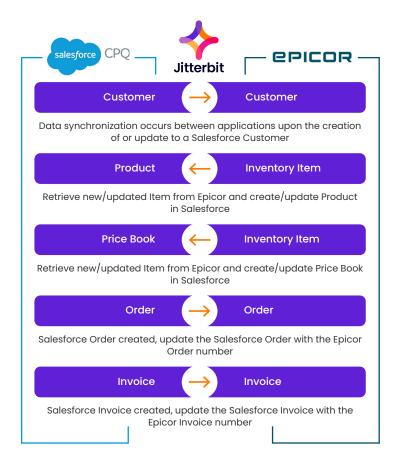

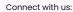

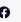

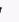

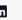

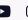

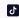

# The API Lifecycle of a Customer

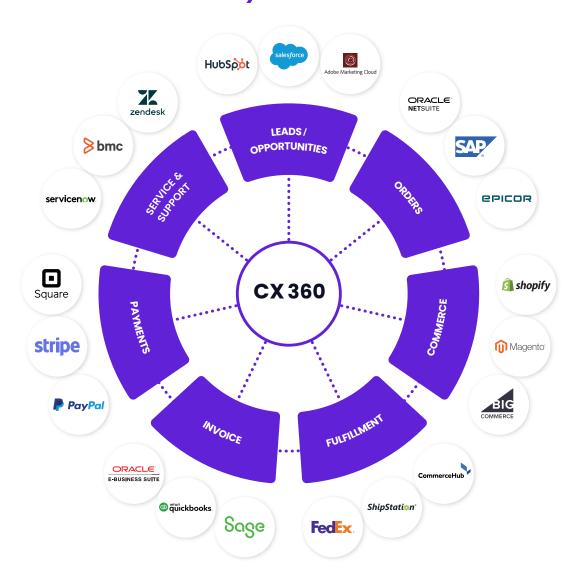

### **CPQ & Billing**

Orders and invoices need to be processed as efficiently and quickly as possible, with 100% accuracy. Providing a seamless customer order and billing experience requires integrating data and processes across multiple systems - automatically processing and creating orders and invoices between your CRM and ERP system. With Jitterbit's Salesforce-Epicor CPQ to Billing Process Template, you can use pre-built integration use cases to jumpstart integrations in your order lifecycle, reduce the time required to connect and automate your systems, and accelerate your time to market.

### **♦**Jitterbit

Jitterbit empowers businesses to optimize their connectivity and scalability through a single integration and workflow automation platform. Our mission is to turn complexity into simplicity so your entire organization can work faster and more efficiently.

Jitterbit, Inc. • jitterbit.com • +1.877.852.3500

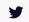

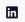

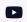

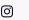